# Stat 201: Introduction to Statistics

Standard 25: Confidence Intervals – for Proportions

• "Statistics cannot prove anything with certainty. Instead, the power of statistical inference derives from observing some pattern or outcome and then using probability to determine the most likely explanation for that outcome."

• "Of course, the most likely explanation is not always the right explanation. Extremely rare things happen. Linda Cooper is a South Carolina woman who has been struck by lightning four times. (The Federal Emergency Management Administration estimates the probability of getting hit by lightning just once as 1 in 600,000.) Linda Cooper's insurance company cannot deny her coverage simply because her injuries statistically improbable."

• "Statistical inference is the process by which the data speak to us, enabling us to draw meaningful conclusions. This is the payoff!"

• **"The point of statistics is not to do myriad rigorous mathematical calculations; the point is to gain insight into meaningful social phenomena."**

• "You may recall that we can create a standard

error for each of our samples -  $\rho$ (1− $\rho$  $\overline{n}$ ,  $\sigma$  $\overline{n}$ , s  $\overline{n}$ …

you will recall that the central limit theorem and empirical rule tell us that for 95 samples out of 100, the sample proportion or sample mean is going to lie within two standard errors of the true population mean, in either direction or the other."

- "If exactly half of American adults disapprove of gay marriage, then our best guess about the attitudes of a representative sample of 1,000 Americans is that about half of them will disapprove of gay marriage."
- "Conversely and more important from the standpoint of polling – if we have a representative sample of 1,000 Americans who feel a certain way, such as the 46 percent who disapprove of President Obama's job performance, then we can **infer** from that sample that the general population is likely to feel the same way."

• " When you read that a poll has a 'margin of error' of  $+/-$  3 percent, this is really just the same kind of confidence interval we'll learn here. Our '95 percent confidence' means that if we conducted 100 different polls on samples drawn from the same population, we would expect the answers we get from our sample in 95 of those polls to be within 3 percentage points in one direction or the other of the population's true sentiment."

• "Ever the statistics guru, you point out that you cannot be certain of any result until all of the votes are counted. However, you can offer a 95 percent confidence interval instead. In this case, CNN's spinning, 3-D, multicolored graphic will be wrong, on average, only 5 times out of 100."

• "When done properly, polls are uncanny instruments. According to Frank Newport, editor in chief of the Gallup Organization, a poll of 1,000 people can offer meaningful and accurate insights into the attitudes of the entire country. Statistically speaking, he's right. But to get those meaningful and accurate results, we have to conduct a proper poll and then interpret the results correctly, both of which are much easier said than done."

• "Bad polling results do not typically stem from bad math when calculating the standard errors. Bad polling results typically stem from a biased sample, or bad questions, or both."

- **Questions to ask:**
- **Is this an accurate sample of the population whose opinions we are trying to measure?**
- **Have the questions been posed in a way that elicits accurate information on the topic of interest?**
- **Are respondents telling the truth?**

- **Example: 3,342 adults were chosen for an American sex study**
	- 90% of couples shared the same race, religion, social class and age
	- Typical respondent was engaging in sexual activity "a few times a month" though there was wide variation. The number of sexual partners age 18 ranged from zero to over 1,000.
	- 80% had either one sexual partner in the previous year or none at all.
	- Respondents with one sexual partner were happy than those with none or with multiple partners.
	- A quarter of the married men and 10% of married women reported having extramarital sexual activity
	- Roughly 5% of men and 4 percent of women reported some sexual activity with a same gender partner

• This assumes that the respondents to the survey both mirrored the population from which they were drawn (US adults) and gave accurate answers.

• Do we see any strange statistics in this sample summary?

• The most suspicious thing about polling is that the opinions of so few can tell us about the opinions of so many. A proper sample will look like the population from which it is drawn. The real challenge of polling is twofold: finding and reaching that proper sample and eliciting information from that representative group in a way that accurately reflects what its members believe.

## Confidence Intervals

• Often, we do not know the **population**  parameter,  $\mu$  or  $\rho$ 

• We use our sample statistics,  $\overline{x}$  or  $\widehat{p}$  to make **inference** on the **population** parameter,  $\mu$  or  $\rho$ 

# Confidence Intervals

• **First,** we will consider an interval estimate which we call a confidence interval

point estimate  $\pm$  margin of error

$$
= point\ estimate \pm {confidence \choose coefficient} * {Sta\widehat{nd}ard \choose Error}
$$

**Note: The margin of error is our plus/minus from Chap 1**

### Telling Which Parameter We're After

- As statisticians, or data scientists, it's our job to hear a problem and decide what we're after
	- We call the parameter of interest the **target parameter**

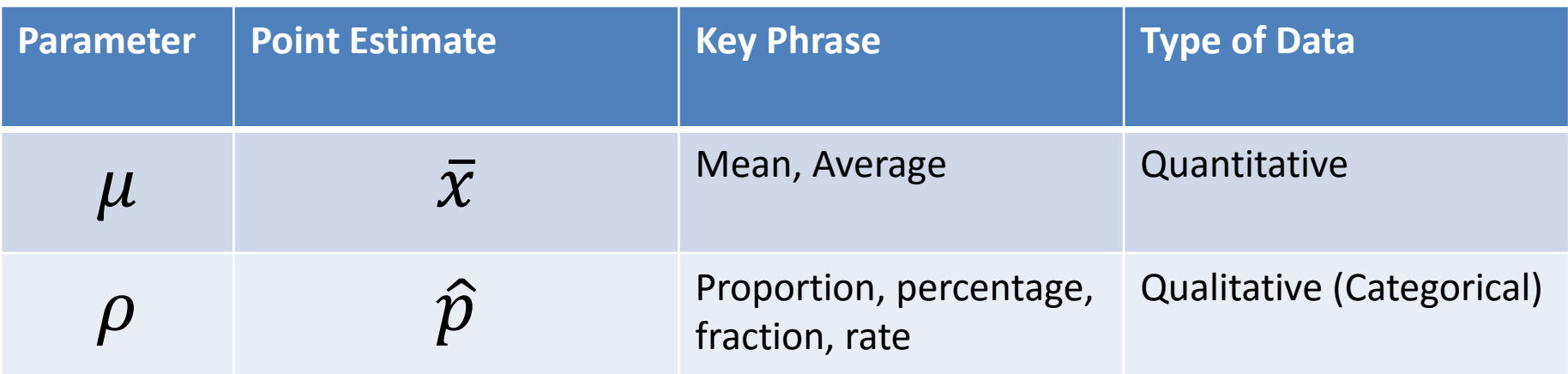

# Confidence Intervals for Population Proportions on YouTube

• Intro:

– [https://www.youtube.com/watch?v=3ReWri\\_jh3M](https://www.youtube.com/watch?v=3ReWri_jh3M)

## Recall Proportion Sampling **Distributions**

- Recall: the mean of the sampling distribution for a sample proportion will always equal the population proportion:  $\mu_{\widehat{p}}=\boldsymbol{\rho}$
- The standard error, the standard deviation of the sample proportion, is:

$$
\sigma_{\widehat{p}} = \sqrt{\frac{\rho(1-\rho)}{n}}
$$

## Confidence Intervals

• Often, we do not know the **population proportion, p.**

• We use our **sample proportions,**  $\widehat{\boldsymbol{p}}$ **,** to make **inference** on the **population parameter, p.**

# Confidence Intervals: Step One

#### • **Assumptions:**

- 1. Data must be obtained through randomization
- 2. We **MUST** make sure that  $n\hat{p} \ge 15$  and  $n(1-\hat{p})\geq 15.$  This ensures that  $\hat{p}$  follows a bell shaped distribution
	- Recall Chapter 4 and the shape of the binomial dist.

• Recall:  $\hat{p}$  is our **point-estimate** for the population proportion

• Recall we consider  $\left|\frac{\hat{p}(1-\hat{p})}{n}\right|$  $\boldsymbol{n}$ when we don't know  $\rho$  for the standard error as  $\widehat{p}$  can estimate the value of  $\rho$ 

- $\cdot$   $\hat{p}$  is our **point-estimate** for the population proportion
	- Our 'best' guess for the **true population proportion,**  $\rho$ **,** is our sample proportion,  $\hat{p}$ .

• 
$$
Z_{\left(1-\frac{\alpha}{2}\right)}\sqrt{\frac{(\hat{p}(1-\hat{p}))}{n}}
$$
 is our margin of error

•  $Z$ 1−  $\alpha$ 2 is the **confidence coefficient** and is the z value such that  $P/Z < z$ 1−  $\alpha$ 2  $= 1 \alpha$ 2

• 
$$
\sqrt{\frac{(\hat{p}(1-\hat{p}))}{n}}
$$
 is the **estimated** standard deviation

# Confidence Intervals – Common Z's

- We choose z from this table based off our desired confidence level
	- **Level of confidence** = (1-∝) \* 100%
	- $-$  **Error Probability** =  $\alpha$  = 1- Level of confidence

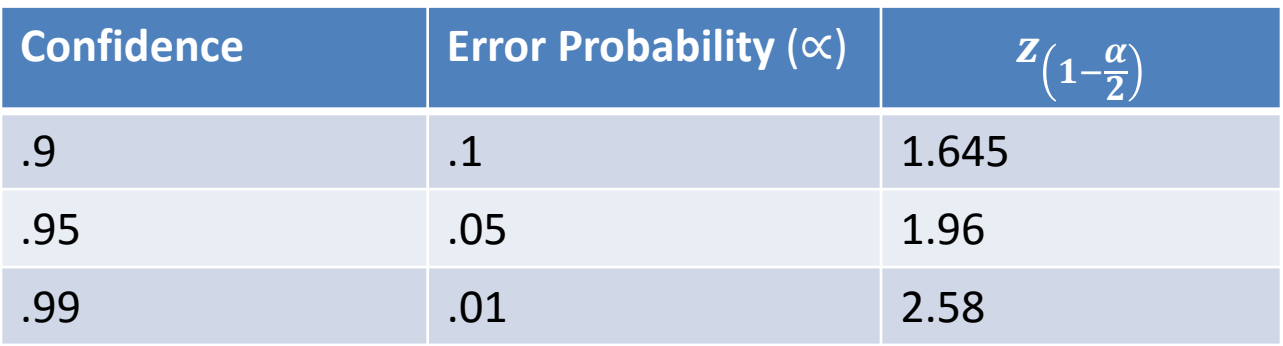

- Our interval will get larger when the margin of error increases
	- 1) When we increase confidence  $\rightarrow$  increase z
	- 2) When we decrease n

• 
$$
Z_{\left(1-\frac{\alpha}{2}\right)}\sqrt{\frac{(\hat{p}(1-\hat{p}))}{n}}
$$
 is our margin of error

- **As n increases**, the margin of error decreases causing the width of the confidence interval to narrow
- **As n decreases**, the margin of error increases causing the width of the confidence interval to grow wider

#### Confidence Intervals: Margin of Error

• 
$$
Z_{\left(1-\frac{\alpha}{2}\right)}\sqrt{\frac{(\hat{p}(1-\hat{p}))}{n}}
$$
 is our margin of error

- **As the confidence level decreases**, z decreases causing the margin of error to decrease, causing the width of the confidence interval to narrow
- **As the confidence level increases**, z increases causing the margin of error to increase, causing the width of the confidence interval to grow wider

- A fishing metaphor:
	- $-$  As n increases  $\rightarrow$  confidence interval narrows
	- $-$  **As n decreases**  $\rightarrow$  confidence interval widens
	- Think about fishing in a pond with a net. If there are more fish you can use a smaller net to catch the fish.
	- In our case, when our sample size is larger we can use a smaller interval to catch our parameter.

- A fishing metaphor:
	- **− Increase confidence →** confidence interval narrows
	- **− Decrease confidence →** confidence interval widens

- Think about fishing in a pond with a net. We want to be more certain that we'll catch a fish we need a bigger net.
- In our case, when we increase confidence to be more certain that we'll catch the parameter, we need a bigger interval.

### Confidence Intervals – Step Three

$$
\hat{p} \pm z_{\frac{\alpha}{2}} \sqrt{\frac{(\hat{p}(1-\hat{p}))}{n}}
$$

Lower Bound = 
$$
\hat{p} - z_{\frac{\alpha}{2}} \sqrt{\frac{(\hat{p}(1-\hat{p}))}{n}}
$$

**Upper Bound** =  $\hat{p} + z_{\frac{\alpha}{2}}$ 2  $\frac{\hat{p}(1-\hat{p})}{n}$ 

### Confidence Intervals – Step Three

$$
\hat{p} \pm z_{\frac{\alpha}{2}} \sqrt{\frac{(\hat{p}(1-\hat{p}))}{n}}
$$

**"We are --% confident that the true population proportion,**  $\rho$ **, is between the lower bound and upper bound."**

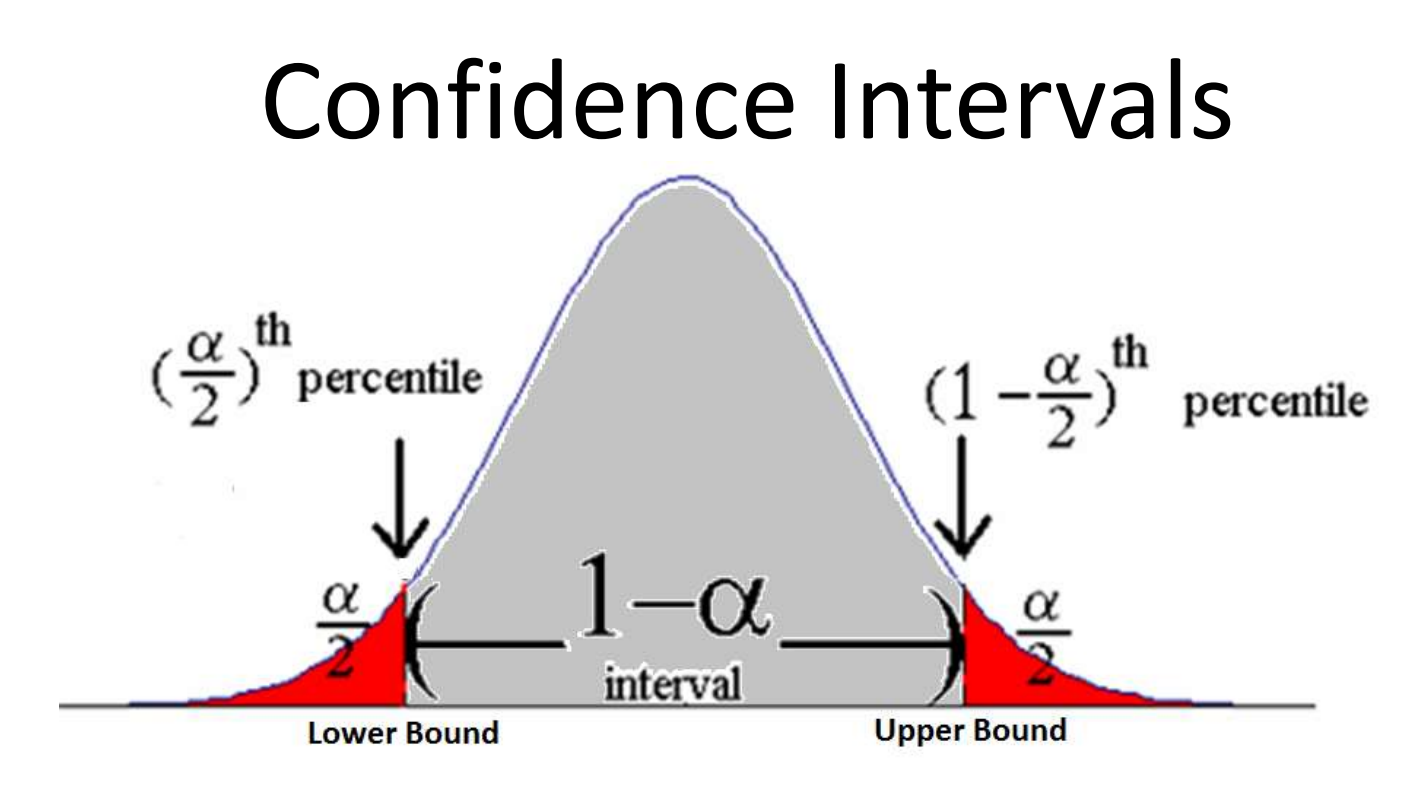

• We choose our values such that

– Our **point estimate** is the mean, the 50th percentile

– Our **lower bound** is the 
$$
\frac{\alpha^{th}}{2}
$$
 percentile

– Our **upper bound** is the 1- 2 percentile

#### How We Found the Common Z's: 90%

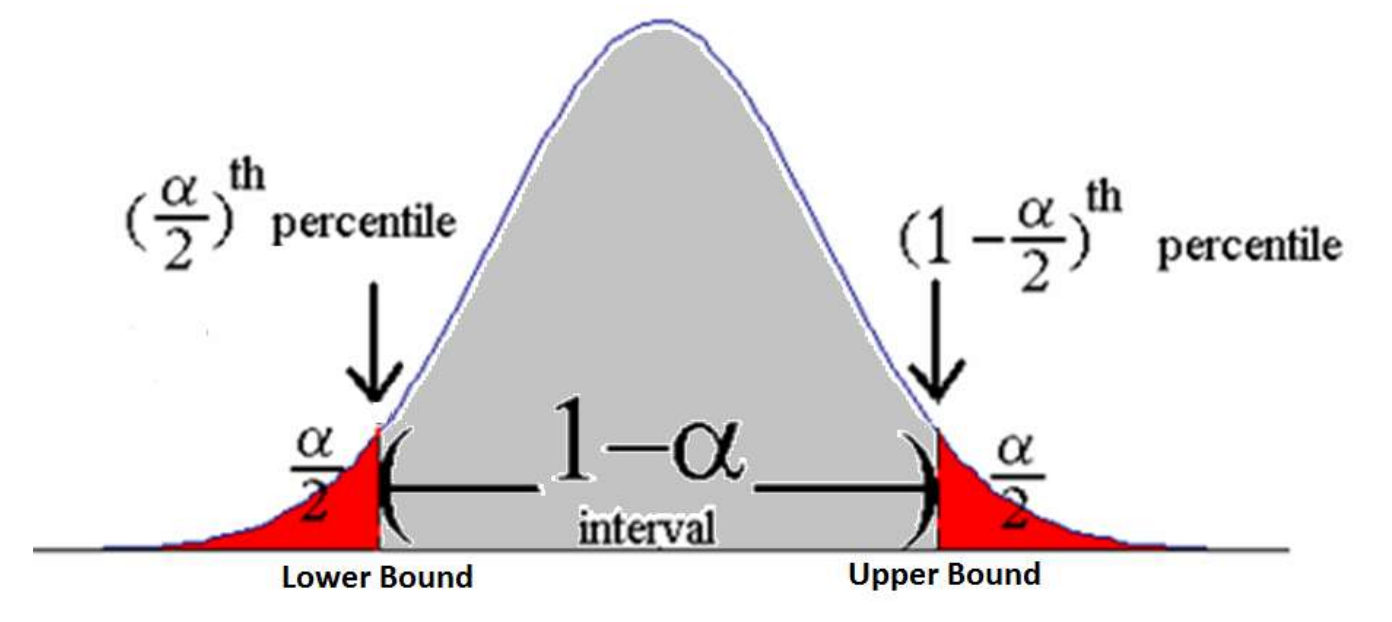

- For a 90% confidence interval lower bound, we need to find the z with a percentile of  $\alpha$ 2 = 1 - confidence 2 =  $1 - .90$ 2 = .10 2  $=.0500$
- If we look this up in the z-table we see that a z-score of -1.65 or -1.64 gives us a value very close to .0500

#### How We Found the Common Z's: 90%

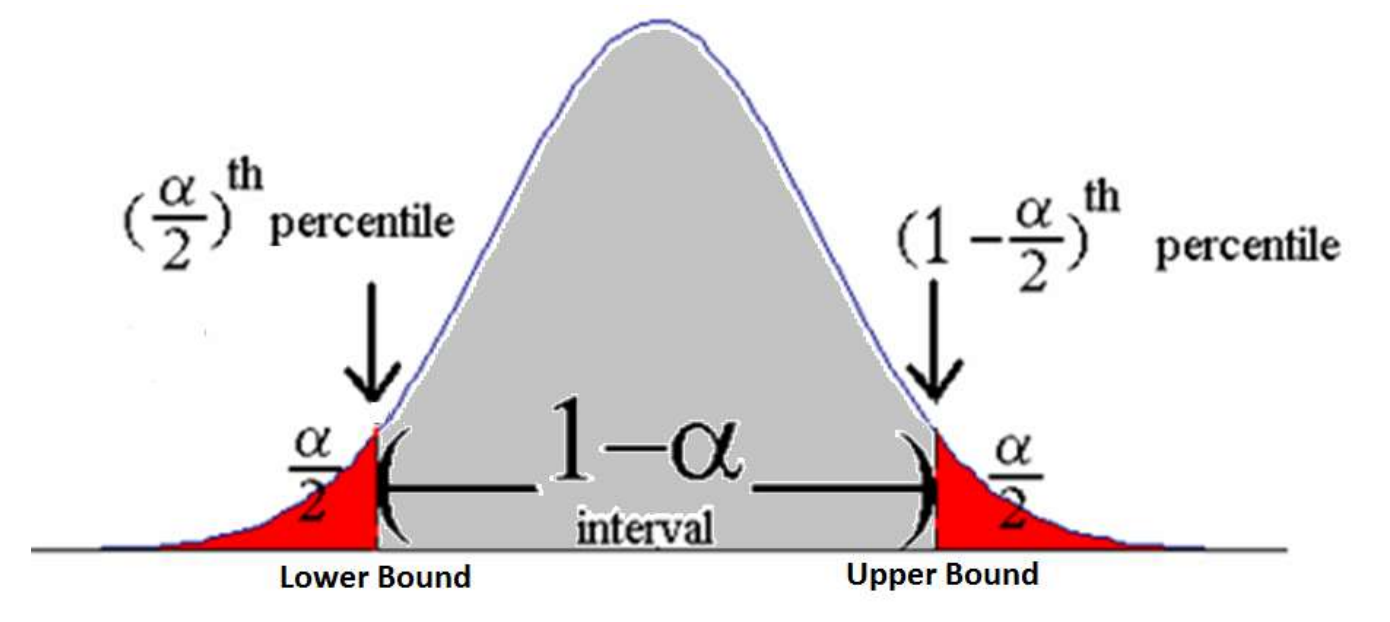

- For a 90% confidence interval upper bound, we need to find the z with a percentile of  $1$ α 2  $= 1 -$ 1 - confidence 2  $= 1 1 - .90$ 2  $= 1 -$ .10 2  $= .9500$
- If we look this up in the z-table we see that a z-score of 1.64 or 1.65 gives us a value very close to .9500

#### How We Found the Common Z's: 90%

- **Lower Bound:** If we look this up in the z-table we see that a z-score of -1.65 or -1.64 gives us a value very close to .0500
- **Upper Bound:** If we look this up in the z-table we see that a z-score of 1.65 or 1.64 gives us a value very close to .9500
- Since it's in the middle we average 1.64 and 1.65
- This is why we have plus or minus z=1.645 for a 90% confidence interval

#### How We Found the Common Z's: 95%

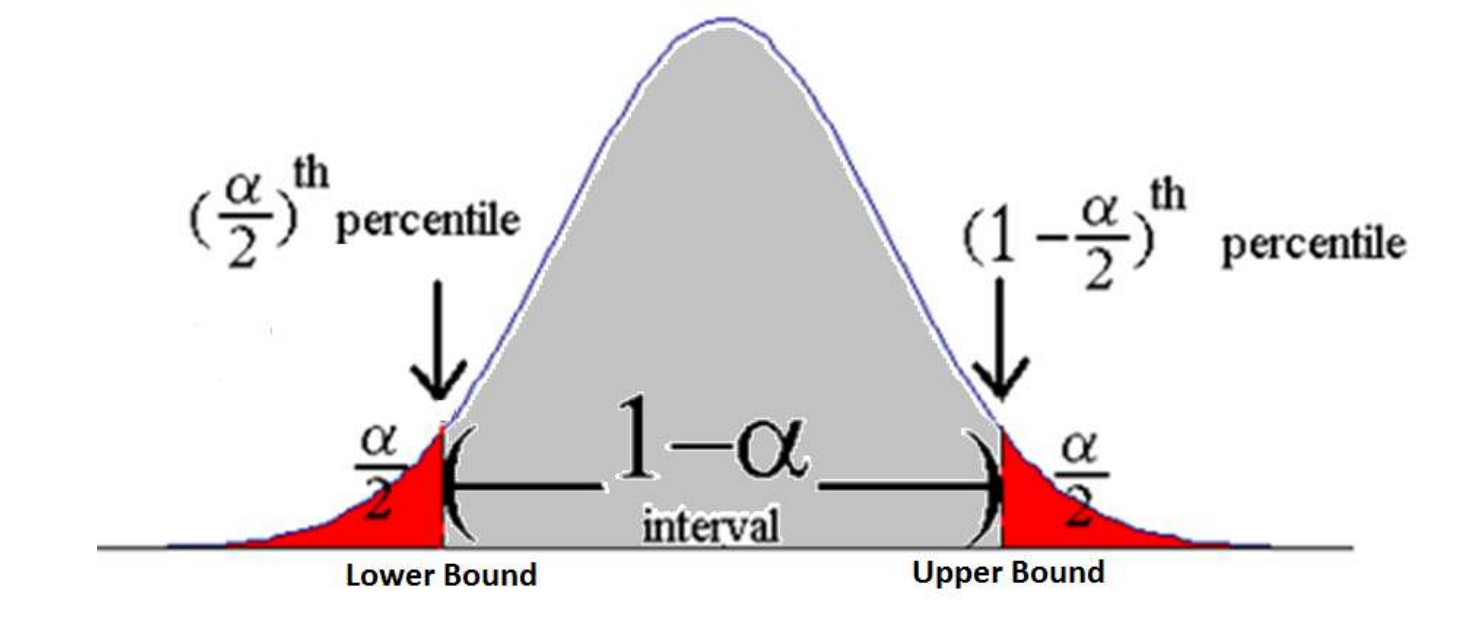

- For a 95% confidence interval lower bound, we need to find the z with a percentile of  $\alpha$ 2 = 1 - confidence 2 =  $1 - .95$ 2  $- = .00250$
- If we look this up in the z-table we see that a zscore of -1.96 gives us a value very close to .0250

#### How We Found the Common Z's: 95%

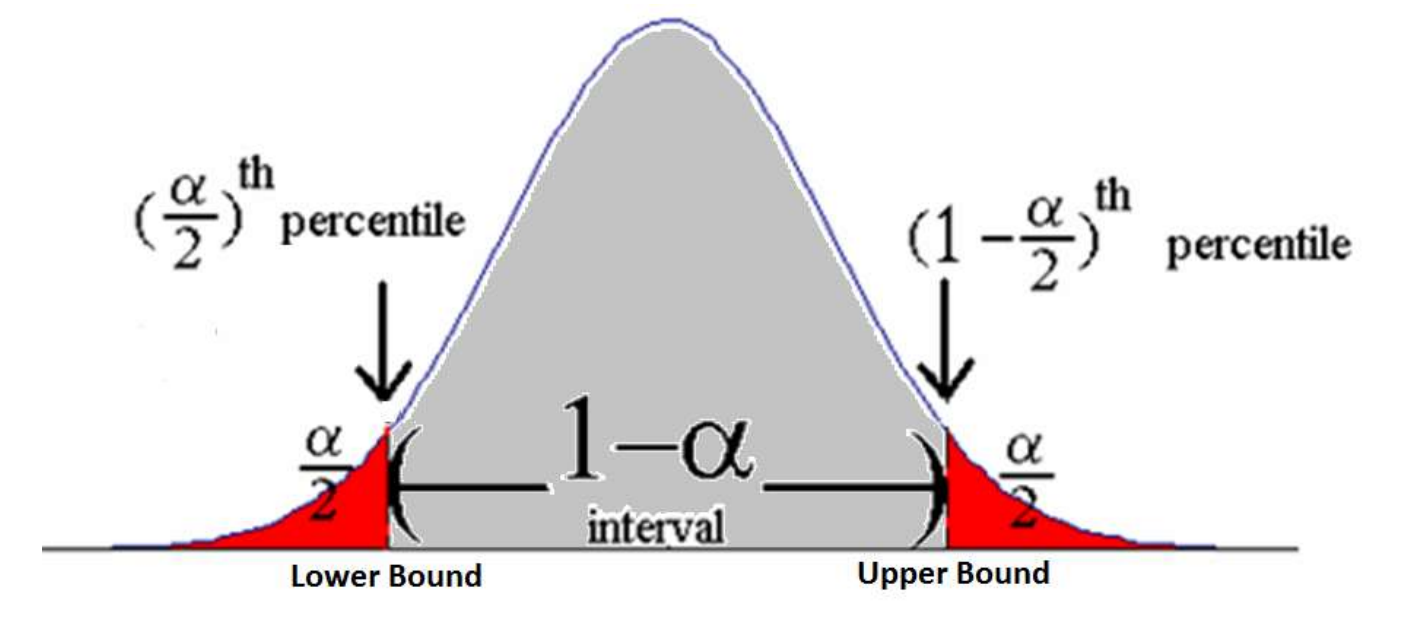

- For a 95% confidence interval upper bound, we need to find the z with a percentile of  $1$ α 2  $= 1 -$ 1 - confidence 2  $= 1 1 - .95$ 2  $= 1 -$ .05 2  $=.9750$
- If we look this up in the z-table we see that a zscore of 1.96 gives us a value very close to .9750

#### How We Found the Common Z's: 95%

- **Lower Bound:** If we look this up in the z-table we see that a z-score of -1.96 gives us a value very close to .0250
- **Upper Bound:** If we look this up in the z-table we see that a z-score of 1.96 gives us a value very close to .9750

• This is why we have plus or minus z=1.96 for a 95% confidence interval

#### How We Found the Common Z's: 99%

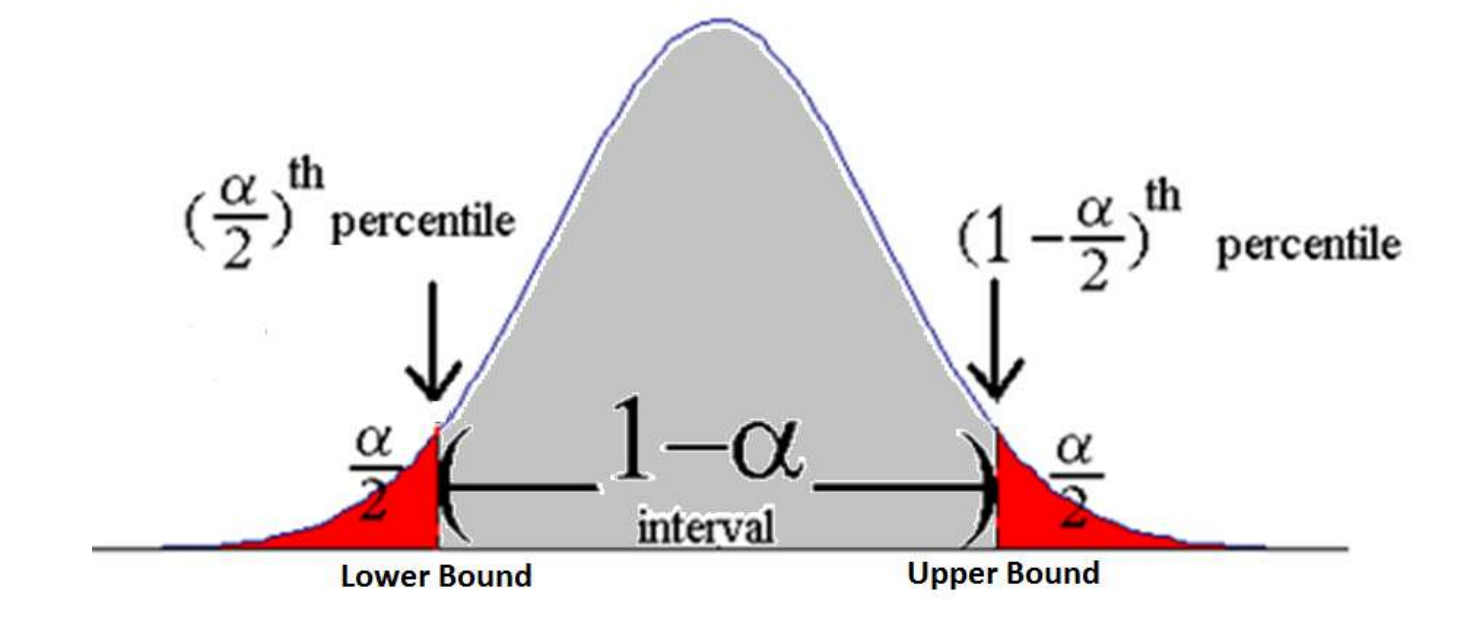

- For a 99% confidence interval lower bound, we need to find the z with a percentile of  $\alpha$ 2 = 1 - confidence 2 = 1 − .99 2  $\overline{\phantom{0}}$  = .0050
- If we look this up in the z-table we see that a zscore of -2.58 gives us a value very close to .0050

#### How We Found the Common Z's: 99%

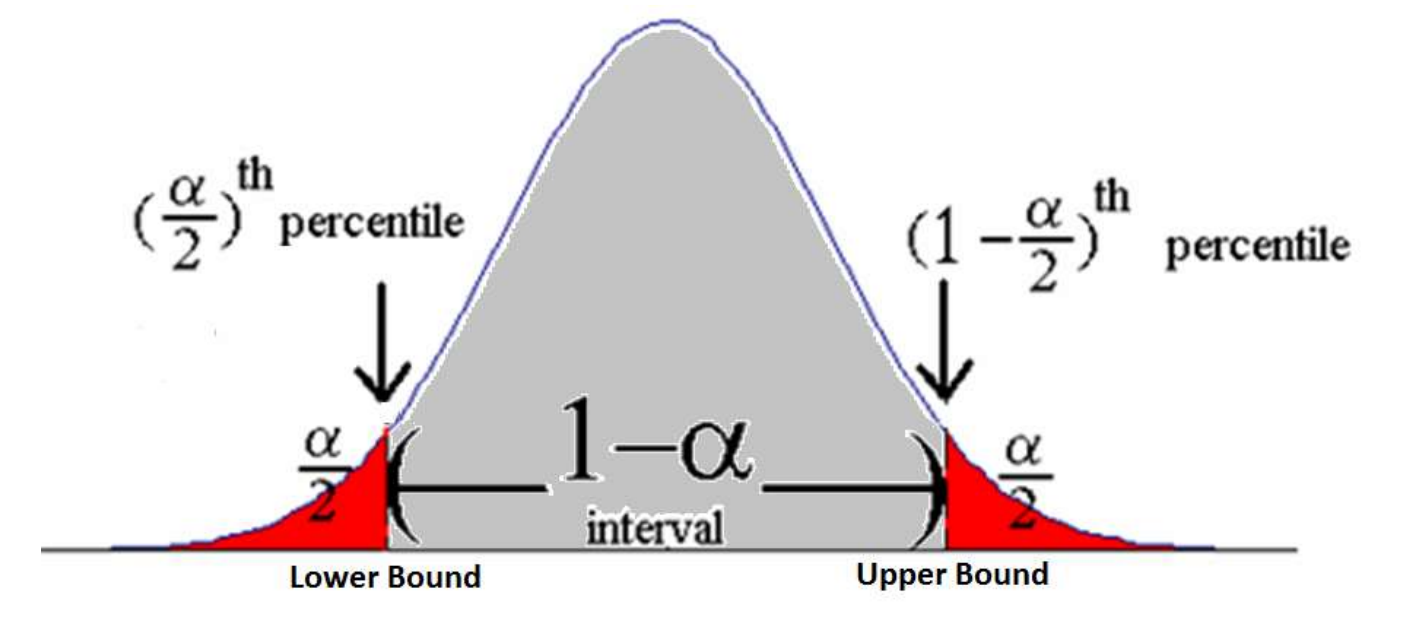

- For a 99% confidence interval upper bound, we need to find the z with a percentile of  $1$ α 2  $= 1 -$ 1 - confidence 2  $= 1 -$ 1 − .99 2  $= 1 -$ .01 2  $= .9950$
- If we look this up in the z-table we see that a zscore of 2.58 gives us a value very close to .9950

#### How We Found the Common Z's: 99%

- **Lower Bound:** If we look this up in the z-table we see that a z-score of -2.58 gives us a value very close to .0050
- **Upper Bound:** If we look this up in the z-table we see that a z-score of 2.58 gives us a value very close to .9950

• This is why we have plus or minus z=2.58 for a 99% confidence interval

#### How We Find an Uncommon Z: 98%

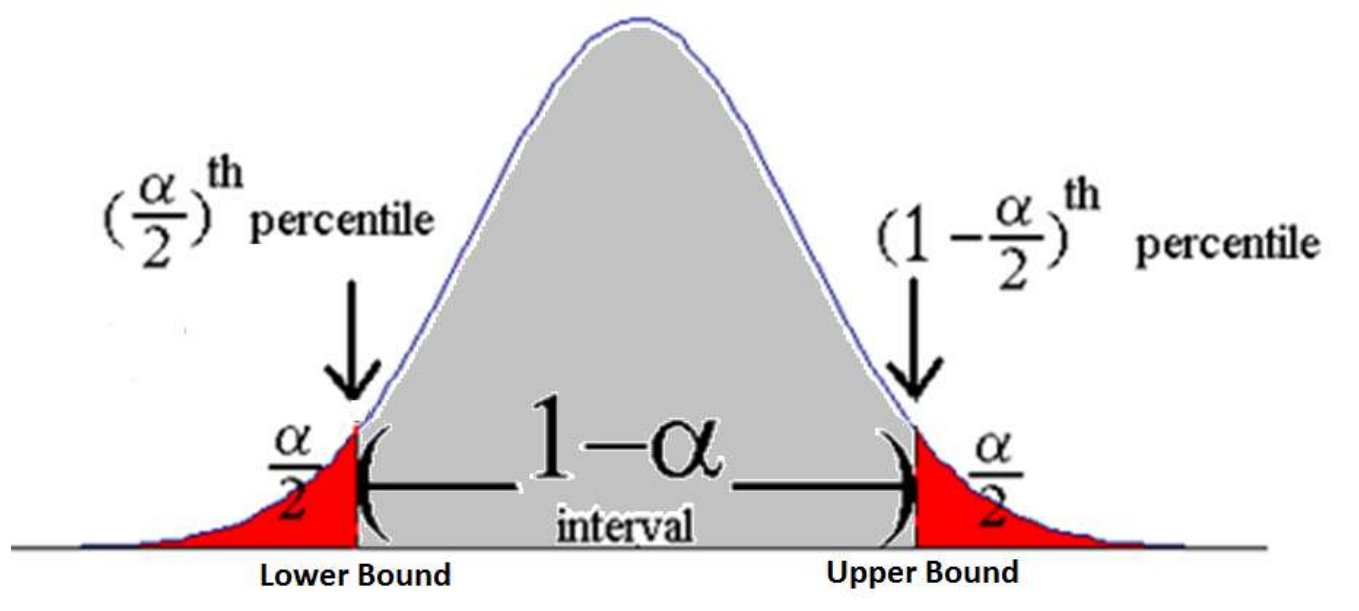

- For a 98% confidence interval lower bound, we need to find the z with a percentile of  $\alpha$  $\overline{2}$ = 1 - confidence 2 = 1 − .98 2 = .02 2  $= .0100 \rightarrow 1\%$
- If we look this up in the z-table we see that a z-score of -2.33 gives us a value very close to .0100

#### How We Found the Common Z's: 98%

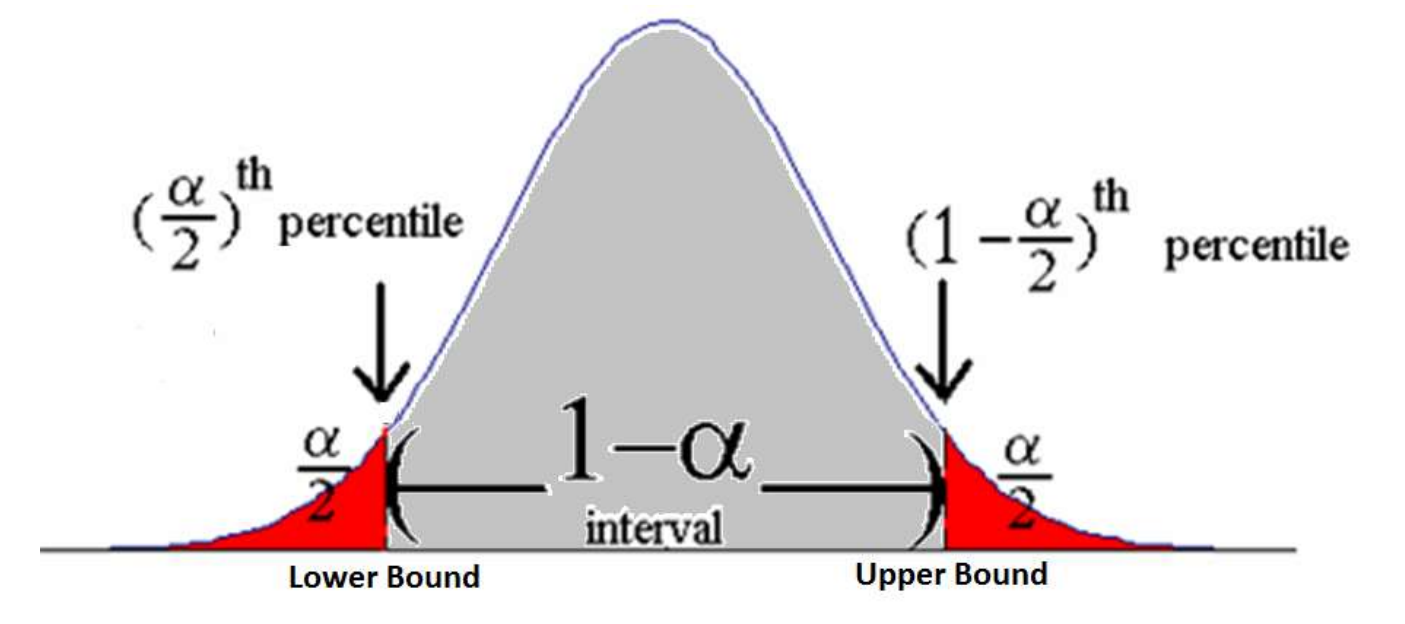

- For a 98% confidence interval upper bound, we need to find the z with a percentile of  $1$ α 2  $= 1 -$ 1 - confidence 2  $= 1 -$ 1 − .98 2  $= 1 -$ .02 2  $= .9900$
- If we look this up in the z-table we see that a zscore of 2.33 gives us a value very close to .9900

#### How We Found the Common Z's: 98%

- **Lower Bound:** If we look this up in the z-table we see that a z-score of -2.33 gives us a value very close to .0100
- **Upper Bound:** If we look this up in the z-table we see that a z-score of 2.33 gives us a value very close to .9900

• This is why we have plus or minus z=2.33 for a 98% confidence interval

- A random sample of MLB home games showed that the home teams **won 1335 of 2429 games.**
- Our sample proportion  $= \hat{p} =$ 1335 2429  $= .5496$
- We should know this is a proportion problem because we're considering it as a percentage, not an average.
- **Find the 95% confidence interval for the population proportion**

- **Step One:**
- Check Assumptions:
	- $n * \hat{p} = 2429 * .5496 = 1334.9784 \ge 15$
	- $n * (1 \hat{p}) = 2429 * .4504 = 1094.0216 \ge 15$
	- It is safe to assume the distribution of  $\hat{p}$  has a bell shaped distribution
	- The data is from a random sample

- **Step Two:**
- 95% CI:

$$
\hat{p} \pm z_{1-\frac{\alpha}{2}} \sqrt{\frac{(\hat{p}(1-\hat{p}))}{n}}
$$
  
. 5496 ± (1.96)  $\sqrt{\frac{.5496(.4504)}{2429}}$  = (.5298, .5694)

• We are 95% confident that the **true population proportion** of home team wins **is between** 52.98 and 56.94 percent.

- A random sample of MLB home games showed that the home teams won 1335 of 2429 games.
- 95% CI:

#### (.5298, . 5694)

- We see here that there is a small home field advantage because all of the values in our 95% CI are above 0.5.
	- We know that 0.5 is interesting because it means **more than half the time** or **most**

- A random sample of MLB home games showed that the home teams won 1335 of 2429 games.
- **99% CI:**

$$
\hat{p} \pm z_{1-\frac{\alpha}{2}} \sqrt{\frac{(\hat{p}(1-\hat{p}))}{n}}
$$
  
. 549 \pm (2.58)  $\sqrt{\frac{.549(.451)}{2429}}$  = (.5236, .5756)

• We are **99% confident** that the true population proportion of home team wins is between 52.36 and 57.56 percent.

- A random sample of MLB home games showed that the home teams won 1335 of 2429 games.
- 99% CI:

#### (.5236, .5756)

• Still, we see here that there is a small home field advantage but we note the interval is larger

# Confidence Intervals for Proportions on your TI Calculator

• Confidence Intervals for proportions TI83/84

– <https://www.youtube.com/watch?v=e3HZ6Xv-plk>

# Confidence Intervals for Proportions on your TI Calculator

#### • **INPUT:**

- 1. Press STAT
- 2. Press  $\rightarrow$  to TESTS
- 3. Scroll down using ↓ to highlight 'A: 1-PropZInt'
- 4. Press ENTER
- 5. Enter the number of the total that had the behavior we're looking for next to 'x:'
- 6. Enter the total number observations next to 'n:'
- 7. Enter the desired confidence level next to 'C-Level:'
- 8. Highlight 'Calculate'
- 9. Press ENTER

# Confidence Intervals for Proportions on your TI Calculator

- **OUTPUT:**
	- (lower bound, upper bound) is our confidence interval
	- $\hat{p}$  is the sample proportion for the problem
	- n is the sample size and should match the number you entered in step 6 above

### Confidence Intervals for Proportions

- **StatCrunch Commands w/ data**
	- $-$  Stat $\rightarrow$ Proportion Stats $\rightarrow$ One Sample  $\rightarrow$  with data (if you have the a list of data)  $\rightarrow$  Choose the column $\rightarrow$  type the success value into the success  $box \rightarrow$  choose confidence interval  $\rightarrow$  enter the significance level  $\rightarrow$  Compute
- **StatCrunch Commands w/ summaries**
	- $-$  Stat $\rightarrow$ Proportion Stats $\rightarrow$ One Sample  $\rightarrow$  with summary (if you have the count)  $\rightarrow$  enter the number of success and total observations  $\rightarrow$  choose confidence interval  $\rightarrow$  enter the significance level  $\rightarrow$ Compute

### Confidence Intervals for Proportions

- **StatCrunch Commands w/ data**
	- $-$  Stat $\rightarrow$ Proportion Stats $\rightarrow$ One Sample  $\rightarrow$  with data (if you have the a list of data)  $\rightarrow$  Choose the column $\rightarrow$  type the success value into the success  $box \rightarrow$  choose hypothesis  $\rightarrow$  enter the correct hypothesis  $\rightarrow$  Compute
- **StatCrunch Commands w/ summaries**
	- $-$  Stat $\rightarrow$ Proportion Stats $\rightarrow$ One Sample  $\rightarrow$  with summary (if you have the count)  $\rightarrow$  enter the number of success and total observations  $\rightarrow$  enter the correct hypothesis  $\rightarrow$  Compute

## Confidence Intervals

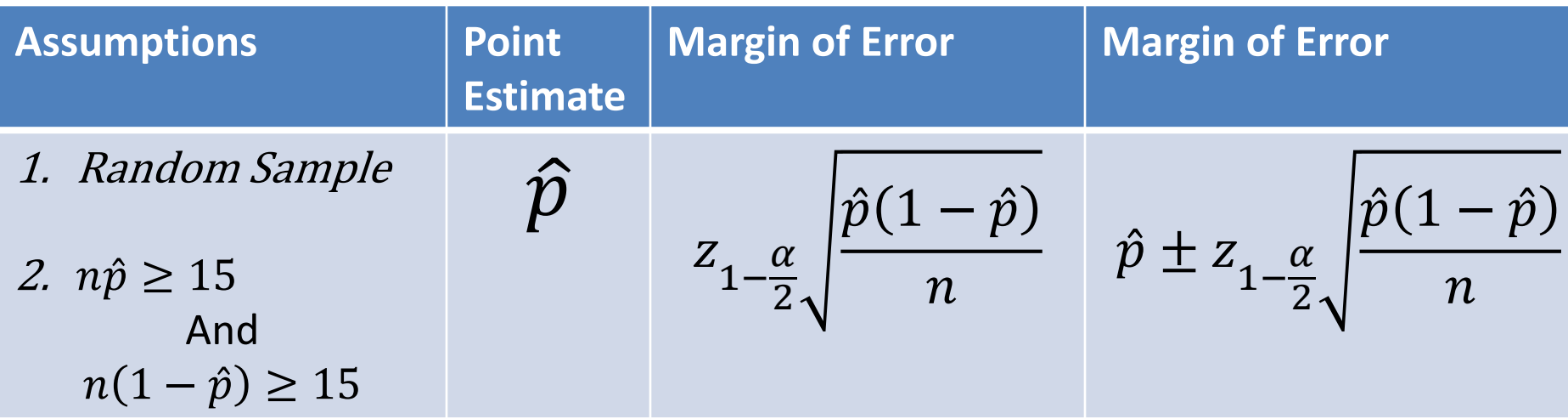

• We are --% confident that the true population proportion lays on the confidence interval.

### Extra Topic!

### Wilson's Adjustment for Estimating  $\rho$

• Wilson's Adjustment is a nice trick to 'correct' our confidence interval when n isn't extremely large and performs poorly when  $\rho$  is near 0 or 1

$$
\tilde{p} \pm z_{\frac{\alpha}{2}} \sqrt{\frac{(\tilde{p}(1-\tilde{p}))}{n}}
$$

• Where  $\tilde{p}=$  $x+2$  $n+4$ is the adjusted proportion of observations

- Let's complete our previous example about MLB home games with Wilson's Adjustment this time
	- The only difference here will be how we calculate the sample proportion:  $\widetilde{p}=$  $x+2$  $n+4$ instead of  $\hat{p}=$  $\chi$  $\boldsymbol{n}$
	- **Note:** we shouldn't see a drastic change because we aren't in the case where n isn't extremely large and performs poorly when  $\rho$  is near 0 or 1

- A random sample of MLB home games showed that the home teams **won 1335 of 2429 games.**
- Our sample proportion  $=\tilde{p}=$ 1335+2 2429+4  $= .5495$
- We should know this is a proportion problem because we're considering a qualitative (categorical) random variable
- **Find the 95% confidence interval for the population proportion**

- **Step One:**
- Check Assumptions:
	- $n * \hat{p} = 2429 * .5496 = 1334.9784 \ge 15$
	- $n * (1 \hat{p}) = 2429 * .4504 = 1094.0216 \ge 15$
	- Thus, it is safe to assume the distribution of  $\hat{p}$  has a bell shaped distribution
	- The data is from a random sample

- **Step Two:**
- 95% CI:

$$
\tilde{p} \pm z_{\frac{\alpha}{2}} \sqrt{\frac{(\tilde{p}(1-\tilde{p}))}{n}}
$$
  
. 5495 ± (1.96)  $\sqrt{\frac{.5495(.4505)}{2429}}$   
= (.5297, .5693)

• We are 95% confident that the **true population proportion** of home team wins **is between** 52.97 and 56.93 percent.

- A random sample of MLB home games showed that the home teams won 1335 of 2429 games.
- 95% CI:

#### (.5297, . 5693)

- We see here that there is a small home field advantage because all of the values in our 95% CI are above 0.5.
	- We know that 0.5 is interesting because it means **more than half the time** or **most**